## **ICD-10-CM Structure**

#### ICD-9-CM

- 3-5 characters
- First character is numeric or alpha (E or V)
- Characters 2-5 are numeric
- Always at least 3 characters
- Use of decimal after 3 characters

#### ICD-10-CM

- 3-7 characters
  - 3 characters before the decimal and up to 4 characters after the decimal
- 1<sup>st</sup> character is alpha (all letters except U are used)
- 2<sup>nd</sup> character is numeric
- Characters 3-7 are alpha or numeric
- Alpha characters are <u>not</u> case-sensitive
   (e.g., Right ankle sprain, initial encounter:

S93.401A, S93.401a, s93.401A, s93.401a)

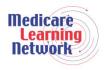

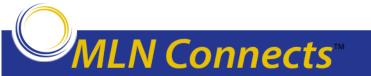

- Tabular List
  - Chronological list of codes divided into chapters based on body system or condition
  - Same hierarchical structure
  - Chapters in Tabular structured similarly to ICD-9-CM, with minor exceptions
    - A few chapters have been restructured
    - Sense organs (eye and ear) separated from Nervous
       System chapter and moved to their own chapters

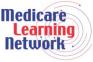

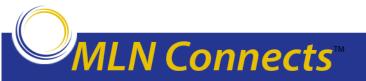

- Index
  - Alphabetical list of terms and their corresponding codes
  - Indented subterms appear under main terms
  - Same structure as ICD-9-CM
    - Alphabetic Index of Diseases and Injuries
    - Alphabetic Index of External Causes
    - Table of Neoplasms
    - Table of Drugs and Chemicals

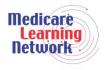

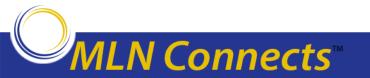

- Many conventions have same meaning
  - Abbreviations, punctuation, symbols, notes such as "code first" and "use additional code"
- Nonspecific codes ("unspecified" or "not otherwise specified") are available to use when detailed documentation to support more specific code is not available

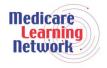

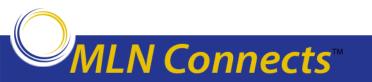

- Codes are looked up the same way
  - Look up diagnostic terms in Alphabetic Index, then
  - Verify code number in Tabular List
- Codes are invalid if they are missing an applicable character

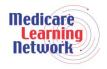

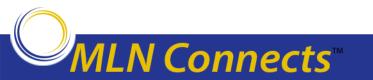

- *ICD-10-CM Official Guidelines for Coding and Reporting* accompany and complement ICD-10-CM conventions and instructions
- Adherence to the official coding guidelines in all healthcare settings is required under the Health Insurance Portability and Accountability Act (HIPAA)

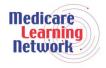

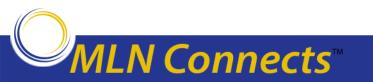

- Expanded detail and specificity
- Codes reflect modern medicine and updated medical terminology
- Laterality (side of the body affected) has been added to relevant codes
- Expanded use of combination codes
  - Certain conditions and associated common symptoms or manifestations
  - Poisonings and associated external cause

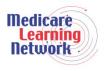

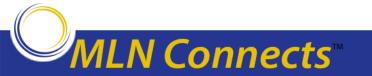

- I25.110 Atherosclerotic heart disease of native coronary artery with unstable angina pectoris
- E11.311 Type 2 diabetes mellitus with unspecified diabetic retinopathy with macular edema
- K71.51 Toxic liver disease with chronic active hepatitis with ascites
- K50.012 Crohn's disease of small intestine with intestinal obstruction

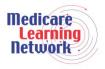

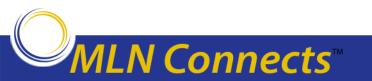

- In Tabular, injuries grouped by anatomical site rather than type of injury
  - ICD-9-CM
    - Fractures (800-829)
    - Dislocations (830-839)
    - Sprains and strains (840-848)
  - ICD-10-CM
    - Injuries to the head (S00-S09) Injuries to the neck (S10-S19) Injuries to the thorax (S20-S29)

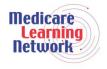

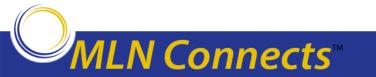

- 7<sup>th</sup> character used in certain chapters (e.g., Musculoskeletal, Obstetrics, Injuries, External Causes)
- Different meaning depending on section where it is being used
- Must always be used in the 7<sup>th</sup> character position
- When 7<sup>th</sup> character applies, codes missing 7<sup>th</sup> character are invalid

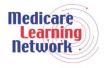

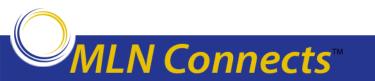

**Initial encounter:** As long as patient is receiving active treatment for the condition. Examples of active treatment are: surgical treatment, emergency department encounter, and evaluation and treatment by a new physician.

Subsequent encounter: After patient has received active treatment of the condition and is receiving routine care for the condition during the healing or recovery phase. Examples of subsequent care are: cast change or removal, removal of external or internal fixation device, medication adjustment, other aftercare and follow up visits following treatment of the injury or condition.

**Sequela:** Complications or conditions that arise as a direct result of a condition (e.g., scar formation after a burn).

*Note:* For aftercare of injury, assign acute injury code with 7<sup>th</sup> character for subsequent encounter.

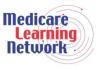

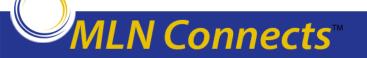

- A Initial encounter for closed fracture
- B Initial encounter for open fracture
- D Subsequent encounter for fracture with routine healing
- G Subsequent encounter for fracture with delayed healing
- K Subsequent encounter for fracture with nonunion
- P Subsequent encounter for fracture with malunion
- S Sequela

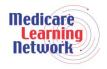

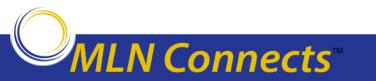

- Addition of dummy placeholder "X" (or "x") is used in certain codes to:
  - Allow for future expansion
  - Fill in empty characters when a code contains fewer than 6 characters and a 7<sup>th</sup> character applies
- "X" is not case-sensitive

I Connects™

- T46.1x5A or T46.1X5A- Adverse effect of calcium-channel blockers, initial encounter
- T15.02xD or T15.02XD Foreign body in cornea, left eye, subsequent encounter
- When the placeholder character applies, it must be used in order for the code to be valid

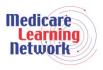

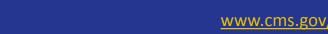

#### • Excludes1 note

 Indicates that code identified in the note and code where the note appears cannot be reported together because the 2 conditions cannot occur together Example:

E10 Type 1 Diabetes mellitus

Excludes1: diabetes mellitus due to underlying condition (E08.-) drug or chemical induced diabetes mellitus (E09.-) gestational diabetes (O24.4-) hyperglycemia NOS (R73.9) neonatal diabetes mellitus (P70.2) postpancreatectomy diabetes mellitus (E13.-) postprocedural diabetes mellitus (E13.-) secondary diabetes mellitus NEC (E13.-) type 2 diabetes mellitus (E11.-)

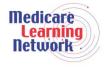

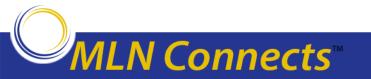

- Excludes2 note
  - Indicates that condition identified in the note is not part of the condition represented by the code where the note appears, so both codes may be reported together if the patient has both conditions Example:

L89 Pressure ulcer

Excludes2: decubitus (trophic) ulcer of cervix (uteri) (N86) diabetic ulcers (E08.621, E08.622, E09.621, E09.622, E10.621, E10.622, E11.621, E11.622, E13.621, E13.622) non-pressure chronic ulcer of skin (L97.-) skin infections (L00-L08) varicose ulcer (I83.0, I83.2)

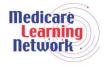

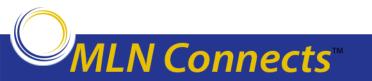

- Increased specificity
  - S72.044G Nondisplaced fracture of base of neck of right femur, subsequent encounter for closed fracture with delayed healing
  - I69.351 Sequelae of cerebral infarction, Hemiplegia and hemiparesis following cerebral infarction affecting right dominant side
  - Z47.81 Encounter for orthopedic aftercare following surgical amputation
  - Z48.21 Encounter for aftercare following heart transplant

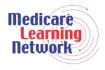

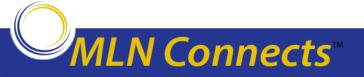

- Laterality
  - C50.511 Malignant neoplasm of lower-outer quadrant of right female breast
  - H01.111 Allergic dermatitis of right upper eyelid
  - L89.223 Pressure ulcer of left hip, stage 3

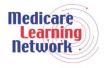

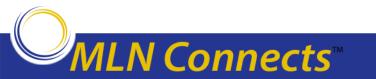

#### Type 1 diabetes mellitus with diabetic nephropathy

#### Step 1

## Look up term in Alphabetic Index:

Diabetes, diabetic (mellitus) (sugar) E11.9 type 1 E10.9 with nephropathy E10.21

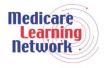

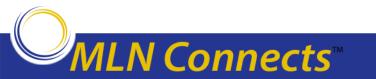

#### Type I diabetes mellitus with diabetic nephropathy

#### **Step 2** Verify code in Tabular:

E10 Type 1 diabetes mellitus

E10.2 Type 1 diabetes mellitus with kidney complications

E10.21 Type 1 diabetes mellitus with diabetic nephropathy

Type 1 diabetes mellitus with intercapillary glomerulosclerosis Type 1 diabetes mellitus with intracapillary glomerulonephrosis Type 1 diabetes mellitus with Kimmelstiel-Wilson disease

**Code Assignment: E10.21** 

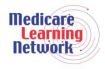

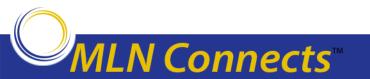

#### Acute cystitis with hematuria

#### Step 1

#### Look up term in Alphabetic Index:

Cystitis (exudative) (hemorrhagic) (septic) (suppurative) N30.90 acute N30.00 with hematuria N30.01

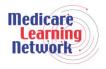

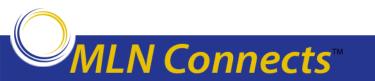

#### Acute cystitis with hematuria

## <u>Step 2</u>

#### Verify code in Tabular:

N30 Cystitis

Use additional code to identify infectious agent (B95-B97)

N30.0 Acute cystitis

Excludes1: irradiation cystitis (N30.4-)

trigonitis (N30.3-)

N30.00 Acute cystitis without hematuria

N30.01 Acute cystitis with hematuria

#### Code Assignment: N30.01

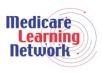

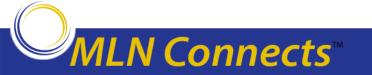

# Fracture (traumatic) of proximal third of scaphoid bone, left wrist, initial encounter

#### Step 1

#### Look up term in Alphabetic Index:

Fracture, traumatic scaphoid (hand) – see also Fracture, carpal, navicular

carpal bone(s) S62.10navicular S62.00 – proximal third (displaced) S62.03nondisplaced S62.03-

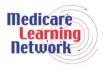

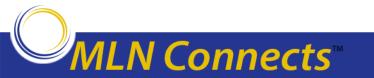

Fracture (traumatic) of proximal third of scaphoid bone, left wrist, initial encounter

## <u>Step 2</u>

## Verify code in Tabular:

S62 Fracture at wrist and hand level

Note: A fracture not indicated as displaced or nondisplaced should be coded to displaced Note: A fracture not indicated as open or closed should be coded to closed

The appropriate 7<sup>th</sup> character is to be added to each code from category S62:

A Initial encounter for closed fracture

B Initial encounter for open fracture

- D Subsequent encounter for fracture with routine healing
- G Subsequent encounter for fracture with delayed healing
- K Subsequent encounter for fracture with nonunion
- P Subsequent encounter for fracture with malunion
- S Sequela

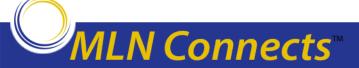

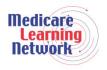

#### Fracture (traumatic) of proximal third of scaphoid bone, left wrist, initial encounter

#### **Step 2 Continued**

#### Verify code in Tabular:

**Connects** 

S62.03 Fracture of proximal third of navicular [scaphoid] bone of wrist

S62.031 Displaced fracture of proximal third of navicular [scaphoid] bone of right wrist
S62.032 Displaced fracture of proximal third of navicular [scaphoid] bone of left wrist
S62.033 Displaced fracture of proximal third of navicular [scaphoid] bone of unspecified wrist
S62.034 Nondisplaced fracture of proximal third of navicular [scaphoid] bone of right wrist
S62.035 Nondisplaced fracture of proximal third of navicular [scaphoid] bone of left wrist
S62.036 Nondisplaced fracture of proximal third of navicular [scaphoid] bone of left wrist
S62.036 Nondisplaced fracture of proximal third of navicular [scaphoid] bone of left wrist

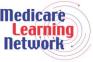

#### Code Assignment: S62.032A

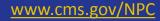

## Admission to rehabilitation facility for physical and occupational therapy following hospitalization for a left hip (femoral neck) fracture

#### <u>Step 1</u>

#### Look up term in Alphabetic Index:

Fracture, femur, femoral, neck – *see* Fracture, femur, upper end, neck Fracture, femur, upper end, neck S72.00-

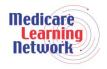

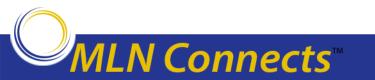

Admission to rehabilitation facility for physical and occupational therapy following hospitalization for a left hip (femoral neck) fracture

#### Step 2

#### Verify code in Tabular:

S72- Fracture of femur

Note: A fracture not indicated as open or closed should be coded to closed A fracture not indicated as open or closed should be coded to closed The open fracture designations are based on the Gustilo open fracture classification

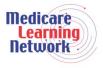

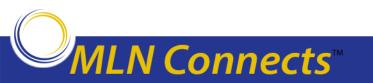

## **ICD-10-CM Coding Examples**

#### Step 2 continued

Verify code in Tabular continued: The appropriate 7th character is to be added to all codes from category S72

- A initial encounter for closed fracture
- B initial encounter for open fracture type I or II initial encounter for open fracture NOS
- C initial encounter for open fracture type IIIA, IIIB, or IIIC
- D subsequent encounter for closed fracture with routine healing
- E subsequent encounter for open fracture type I or II with routine healing
- F subsequent encounter for open fracture type IIIA, IIIB, or IIIC with routine healing
- G subsequent encounter for closed fracture with delayed healing
- H subsequent encounter for open fracture type I or II with delayed healing
- J subsequent encounter for open fracture type IIIA, IIIB, or IIIC with delayed healing
- K subsequent encounter for closed fracture with nonunion
- M subsequent encounter for open fracture type I or II with nonunion
- N subsequent encounter for open fracture type IIIA, IIIB, or IIIC with nonunion
- P subsequent encounter for closed fracture with malunion
- Q subsequent encounter for open fracture type I or II with malunion
- R subsequent encounter for open fracture type IIIA, IIIB, or IIIC with malunion
- S sequela

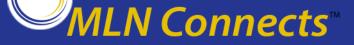

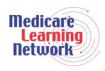

Admission to rehabilitation facility for physical and occupational therapy following hospitalization for a left hip (femoral neck) fracture

#### Step 2 continued

#### Verify code in Tabular:

S72.00- Fracture of unspecified part of neck of femur

Fracture of hip NOS

Fracture of neck of femur NOS

S72.001- Fracture of unspecified part of neck of right femur

S72.002- Fracture of unspecified part of neck of left femur

S72.009- Fracture of unspecified part of neck of unspecified femur

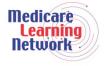

Code Assignment: S72.002D

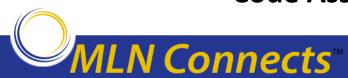

#### Placenta previa with hemorrhage, second trimester

#### Step 1

#### Look up term in Alphabetic Index:

Placenta, placental – *see* Pregnancy, complicated by (care of) (management affected by), specified condition

Pregnancy, complicated by (care of) (management affected by)

placenta previa O44.1-

without hemorrhage O44.0-

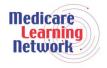

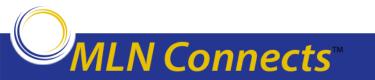

#### Step 2

Verify code in Tabular:

O44- Placenta previa

O44.1- Placenta previa with hemorrhage
Low implantation of placenta, NOS or with hemorrhage
Marginal placenta previa, NOS or with hemorrhage
Partial placenta previa, NOS or with hemorrhage
Total placenta previa, NOS or with hemorrhage
O44.10 Placenta previa with hemorrhage, unspecified trimester
O44.11 Placenta previa with hemorrhage, first trimester
O44.12 Placenta previa with hemorrhage, second trimester
O44.13 Placenta previa with hemorrhage, third trimester

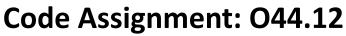

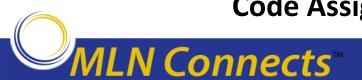

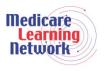

#### Morbid obesity, Body Mass Index (BMI) of 46

#### Step 1

#### Look up term in Alphabetic Index:

Obesity E66.9

morbid E66.01

with alveolar hypoventilation E66.2

due to excess calories E66.01

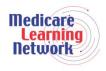

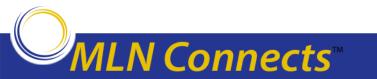

Morbid obesity, Body Mass Index (BMI) of 46

#### Step 2

#### Verify code in Tabular:

E66- Overweight and obesity

Use additional code to identify body mass index (BMI), if known (Z68.-)

E66.0- Obesity to excess calories

E66.01 Morbid (severe) obesity due to excess calories

E66.09 Other obesity due to excess calories

Z68- Body Mass Index (BMI)

Z68.4- Body mass index 40 or greater, adult

Z68.42 Body mass index (BMI) 45.0-49.9, adult

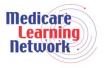

#### Code Assignment: E66.01, Z68.42

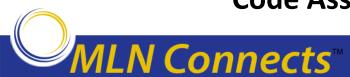

#### **Examination for admission to preschool**

#### <u>Step 1</u>

#### Look up term in Alphabetic Index:

Examination, medical Z00.00

preschool children

for admission to school Z02.0

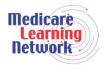

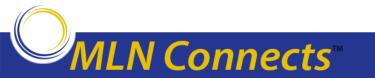

#### **Examination for admission to preschool**

#### Step 2

#### Verify code in Tabular:

Z02- Encounter for administrative examination Z02.0 Encounter for examination for admission to educational institution Encounter for examination for admission to preschool (education) Encounter for examination for re-admission to school following illness or medical treatment

#### Code Assignment: Z02.0

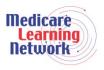

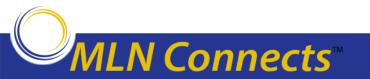

- Unspecified codes have acceptable, even necessary, uses
- Unspecified codes should be reported when they most accurately reflect what is known about the patient's condition at the time of that particular encounter
- It would be inappropriate to select a specific code that is not supported by the medical record documentation or conduct medically unnecessary diagnostic testing in order to determine a more specific code
- Avoid excessive use of non-specific codes

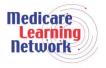

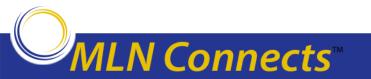

#### Fracture of left wrist, follow-up visit, fracture healing well

#### Step 1

#### Look up term in Alphabetic Index:

Fracture, traumatic

wrist S62.10-

carpal – see Fracture, carpal bone

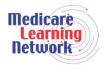

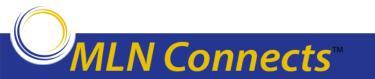

## **Unspecified Code Examples**

#### <u>Step 2</u>

#### Verify code in Tabular:

S62 Fracture at wrist and hand level

Note: A fracture not indicated as displaced or nondisplaced should be coded to displaced

Note: A fracture not indicated as open or closed should be coded to closed

The appropriate 7<sup>th</sup> character is to be added to each code from category S62:

- A Initial encounter for closed fracture
- B Initial encounter for open fracture
- D Subsequent encounter for fracture with routine healing
- G Subsequent encounter for fracture with delayed healing
- K Subsequent encounter for fracture with nonunion
- P Subsequent encounter for fracture with malunion
- S Sequela

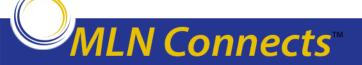

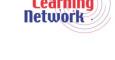

#### Fracture of left wrist, follow-up visit, fracture healing well

#### **Step 2 Continued** Verify code in Tabular:

S62.10 Fracture of unspecified carpal bone Fracture of wrist NOS
S62.101 Fracture of unspecified carpal bone, right wrist
S62.102 Fracture of unspecified carpal bone, left wrist
S62.109 Fracture of unspecified carpal bone, unspecified wrist

#### Code Assignment: S62.102D

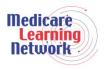

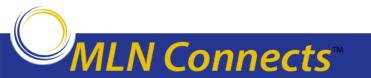

#### Pneumonia

#### <u>Step 1</u>

#### Look up term in Alphabetic Index:

#### Pneumonia (acute) (double) (migratory) (purulent) (septic) (unresolved) J18.9

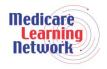

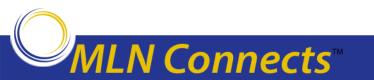

#### Pneumonia

#### Step 2

#### Verify code in Tabular:

J18 Pneumonia, unspecified organism

Code first associated influenza, if applicable (J09.X1, J10.0-, J11.0-)

J18.9 Pneumonia, unspecified organism

#### **Code Assignment: J18.9**

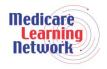

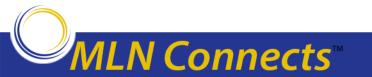

- No national requirement for mandatory ICD-10-CM external cause code reporting
- Reporting of ICD-10-CM codes in Chapter 20, External Causes of Morbidity, is only required for providers subject to a state-based external cause code reporting mandate or payer requirement
- In the absence of a mandatory reporting requirement, providers are encouraged to voluntarily report external cause codes

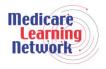

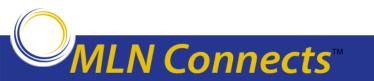

What is The Value of Reporting External Cause of Injury Codes?

- Provide valuable data for injury research and evaluation of injury prevention strategies
- External cause of injury data are used at the national, state, and local levels to identify high-risk populations, set priorities, and plan and evaluate injury prevention programs and policies, and are potentially useful for evaluating emergency medical services (EMS) and trauma care systems

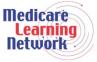

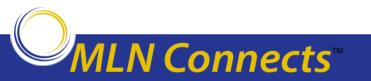

# Injury sustained from falling down ice-covered steps, initial encounter

#### <u>Step 1</u>

#### Look up term in the Index to External Causes:

Fall, falling (accidental) W19

from, off, out of

stairs, steps W10.9

due to ice or snow W00.1

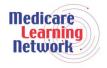

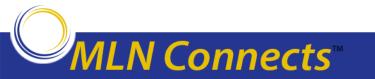

Injury sustained from falling down ice-covered steps, initial encounter

## <u>Step 2</u>

## Verify code in Tabular:

W00 Fall due to ice and snow

- Includes: pedestrian on foot falling (slipping) on ice and snow
- The appropriate 7th character is to be added to each code from category W00
  - A initial encounter
  - D subsequent encounter
  - S sequela

W00.1 Fall from stairs and steps due to ice and snow

Code Assignment: W00.1xxA

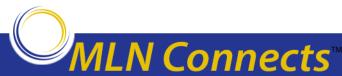

## Solo bicyclist (pedal cyclist) sustained injuries from a collision with a car in an intersection (initial encounter)

#### <u>Step 1</u>

#### Look up term in External Cause of Injury Index:

Accident, pedal cycle – *see* Accident, transport, pedal cyclist Accident, transport (involving injury to) V99 pedal cyclist V19.9 driver collision (with) car (traffic) V13.4 nontraffic V13.0

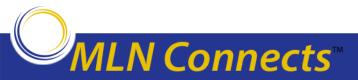

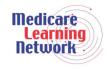

Solo bicyclist (pedal cyclist) sustained injuries from a collision with a car in an intersection (initial encounter)

#### <u>Step 2</u>

#### Verify code in Tabular:

V13 Pedal cycle rider injured in collision with car, pick-up truck or van

The appropriate 7th character is to be added to each code from category V13:

- A initial encounter
- D subsequent encounter
- S sequela
- V13.4xx- Pedal cycle driver injured in collision with car, pick-up truck or van in traffic accident

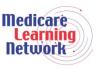

www.cms.gov/NPC

Code Assignment: V13.4xxA

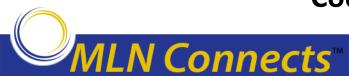

## Disclaimers

The content of this video was current at the time it was published or uploaded onto the web. Medicare policy changes frequently so links to the source documents have been provided within the document for your reference.

This video was prepared as a service to the public and is not intended to grant rights or impose obligations. This presentation may contain references or links to statutes, regulations, or other policy materials. The information provided is only intended to be a general summary. It is not intended to take the place of either the written law or regulations. We encourage readers to review the specific statutes, regulations, and other interpretive materials for a full and accurate statement of their contents.

#### **CPT Disclaimer** — American Medical Association (AMA) Notice

CPT only copyright 2012 American Medical Association. All rights reserved. CPT is a registered trademark of the American Medical Association. Applicable FARS\DFARS Restrictions Apply to Government Use. Fee schedules, relative value units, conversion factors and/or related components are not assigned by the AMA, are not part of CPT, and the AMA is not recommending their use. The AMA does not directly or indirectly practice medicine or dispense medical services. The AMA assumes no liability for data contained or not contained herein.

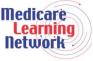

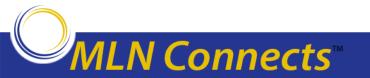